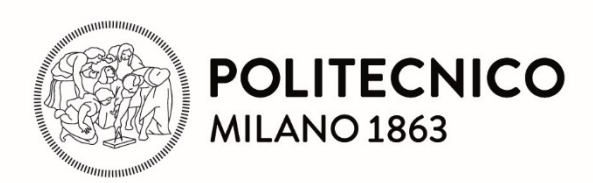

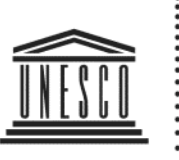

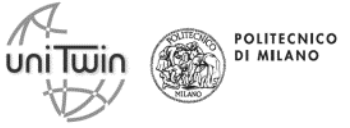

**United Nations** Educational, Scientific and **Cultural Organization**  **UNESCO Chair** in Energy for Sustainable Development

# Novel procedure to formulate load profiles for off-grid rural areas - the Load Pro Gen software

**FABIO Riva, MATTEO Moncecchi, MARCO Merlo Politecnico di Milano Department of Energy**

**STEFANO Mandelli CESI S.p.a**

### **Rural electrification and Load Demand**

Load Demand assessments are required in rural electrification especially because **power systems** are often **off-grid**

Rural plants are frequently based on:

- **Renewable Energy Sources [RES] –** Conversion technologies based on these sources are not fully predictable, not-dispatchable
- **Storage systems –** To ensure continuity of the service

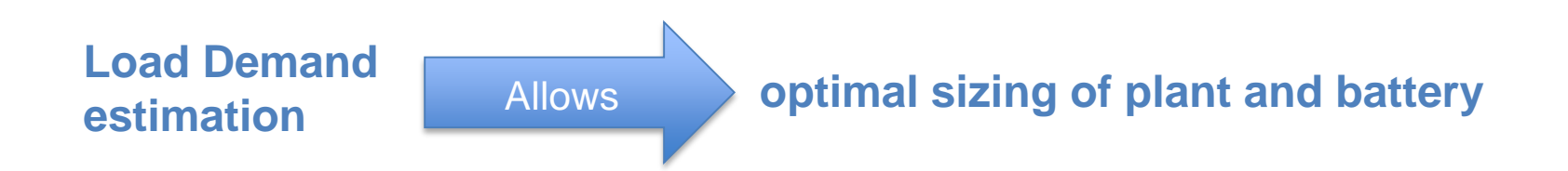

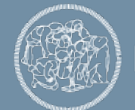

### **Common approaches**

- Profiles are defined without any explanations about their origin (*Bala and Siddique, 2009; Nandi and Ghosh, 2010; Kanase-Patil et al., 2011*).
- Profiles are derived by employing other ones from similar contexts (*Nfah and Ngundam, 2009, 2012; Phrakonkham et al., 2012; Semaoui et al., 2013; Sen and Bhattacharyya, 2014*).
- Profiles are formulated without any defined procedure, but by employing assumptions on electric appliances functioning periods and/or load factors, in order to build up a coincidence behavior (*Al-Karaghouli and Kazmerski, 2010; Gupta et al., 2010; Bekele and Tadesse, 2012*).

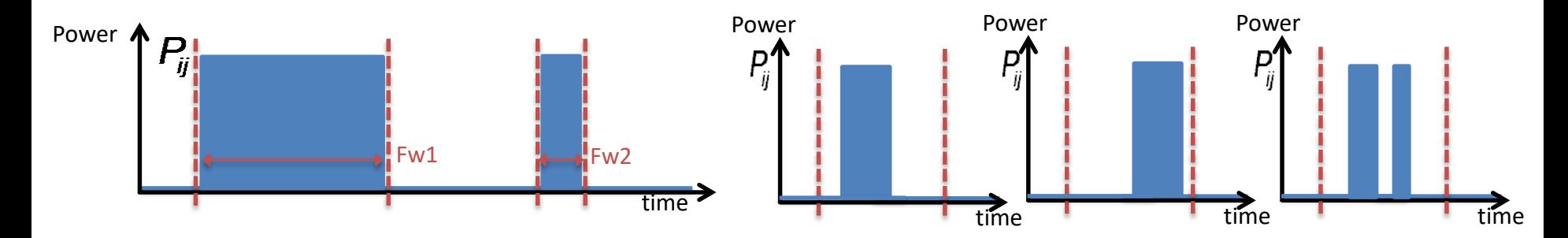

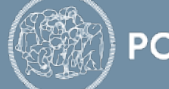

## **The Load Pro Gen approach**

#### A **stochastic method**

The switching on times are defined with Specific Probability Distribution Functions:

• If the appliance contributes to the power peak  $\rightarrow$  Sampling with normal distribution

• If the appliance doesn't contribute to the power peak  $\rightarrow$  Sampling with uniform distribution

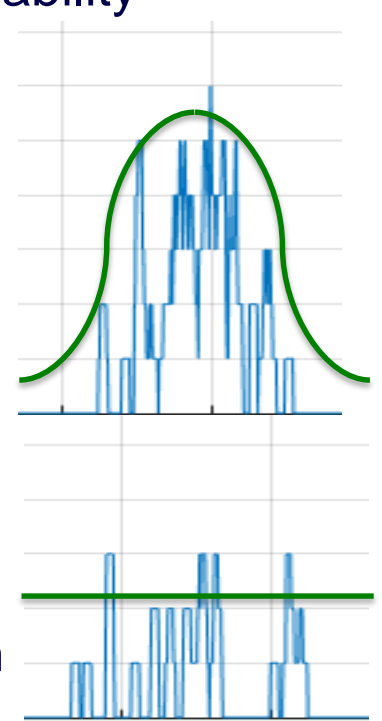

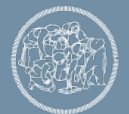

### **The Load Pro Gen approach**

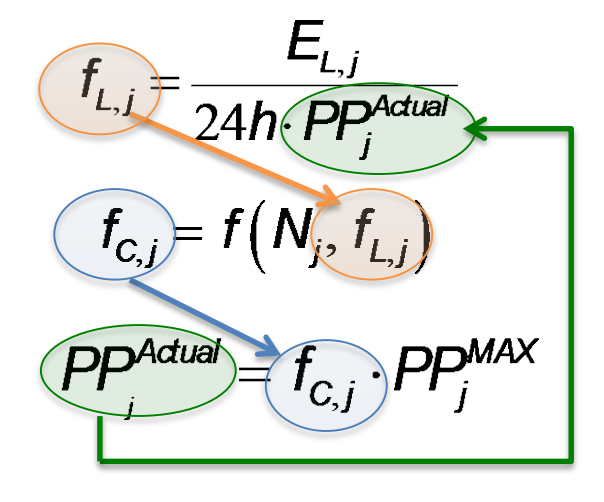

Load factor

Correlation between load and coincidence factor

Coincidence factor

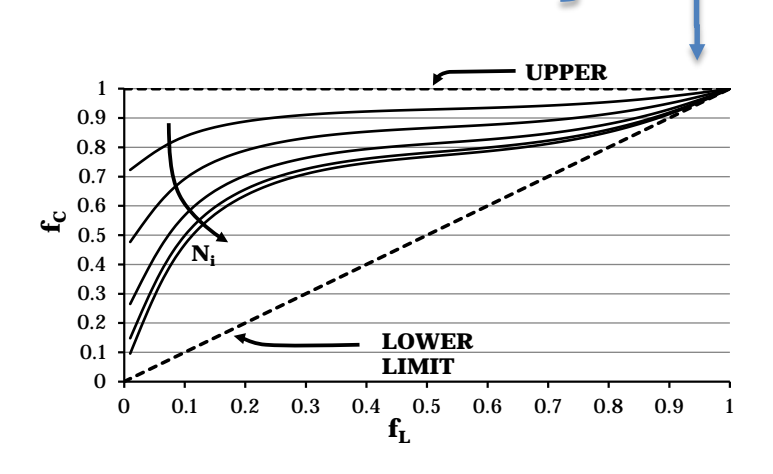

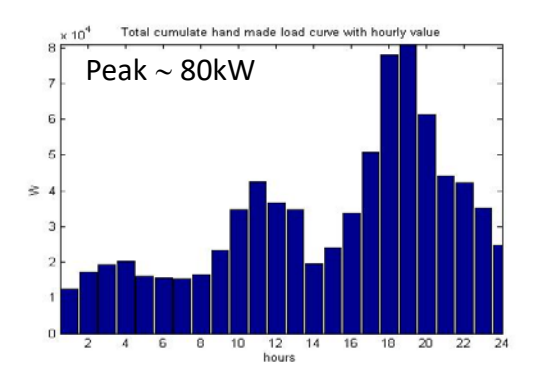

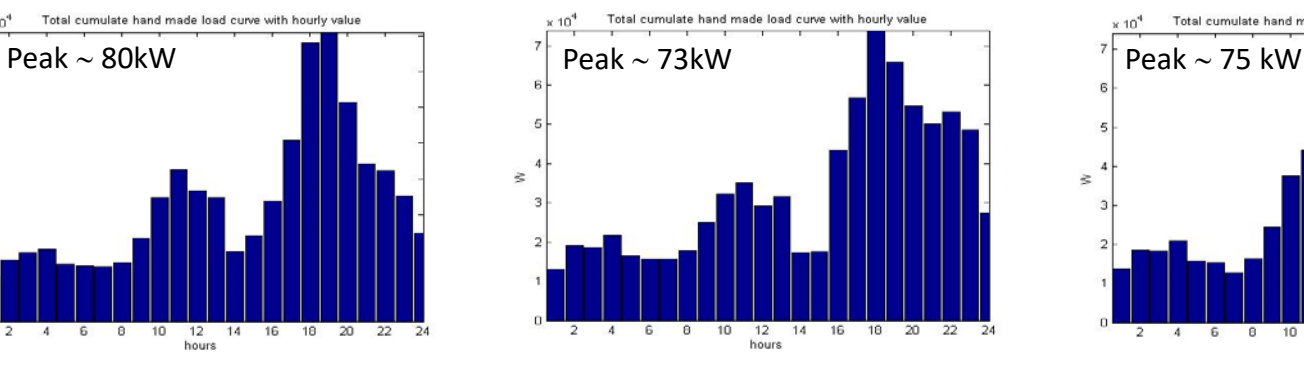

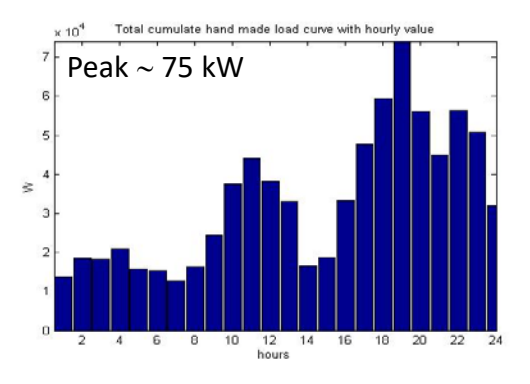

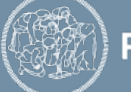

## **Matlab tool LoadProGen**

- With simple inputs seen before it generates the desired numbers of electrical load profiles
- You can use LoadProGen from the command window or the graphical version of the tool

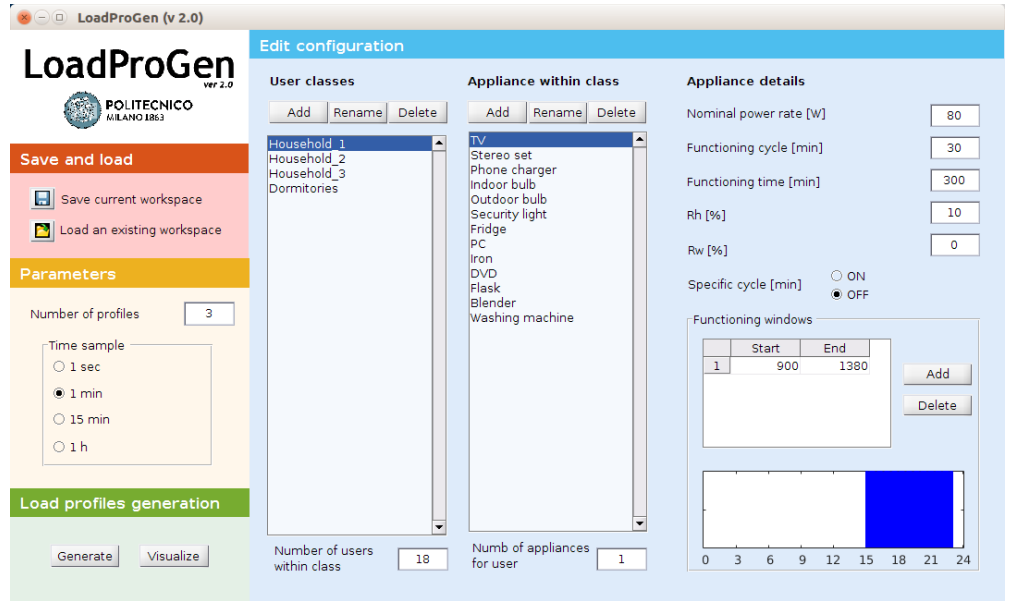

#### **DOWNLOAD:** <https://it-it.facebook.com/energy4growing2014/>

**PUBLICATION:** Stefano Mandelli, Marco Merlo, and Emanuela Colombo. "Novel procedure to formulate load profiles for off-grid rural areas." *Energy for Sustainable Development* 31 (2016): 130-142.

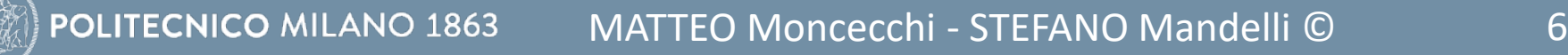

## **Matlab tool LoadProGen - Examples**

#### • Lights, fridge and mill

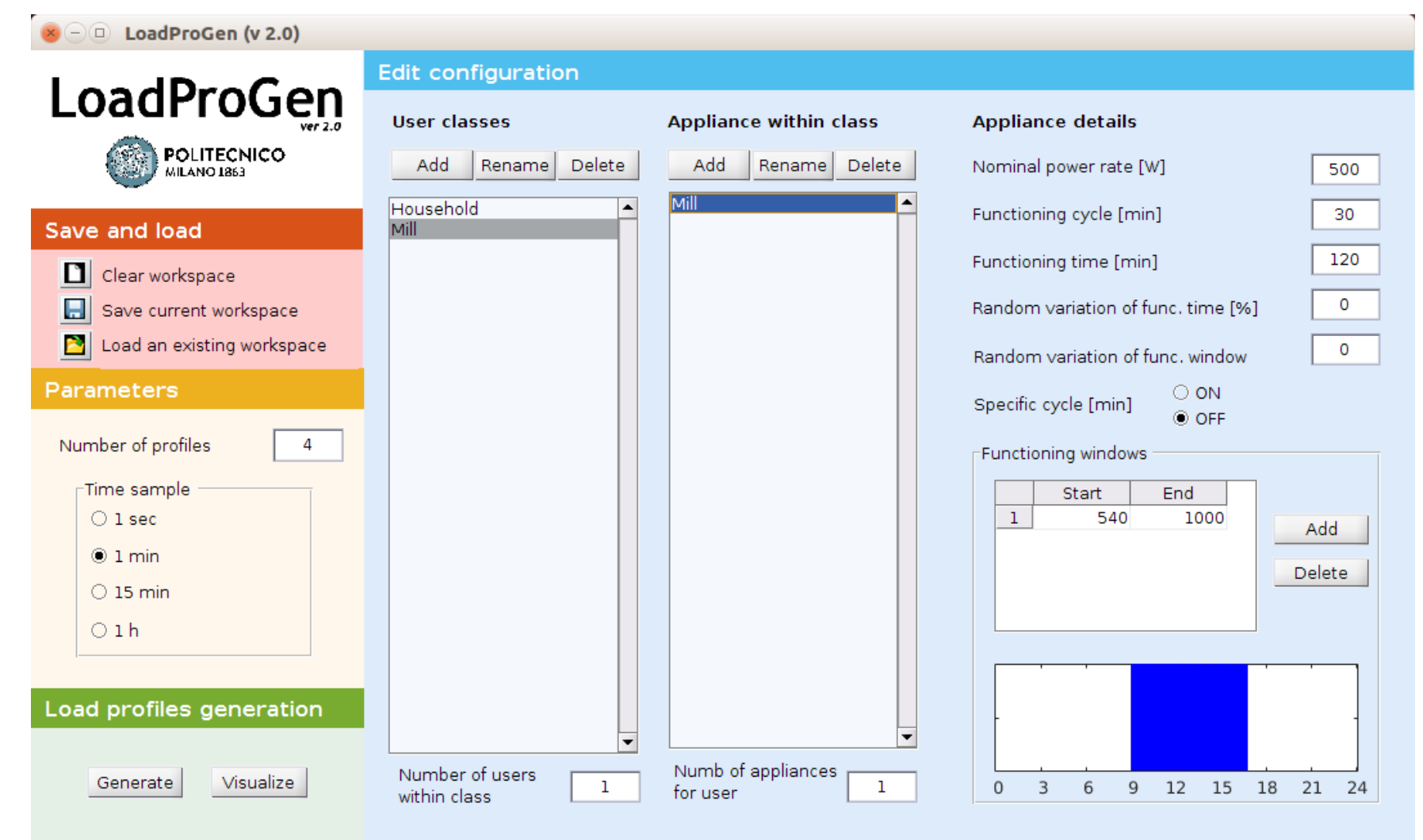

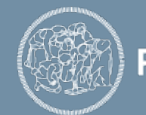

**POLITECNICO MILANO 1863** 

## **Matlab tool LoadProGen - Examples**

• Lights, fridge and mill

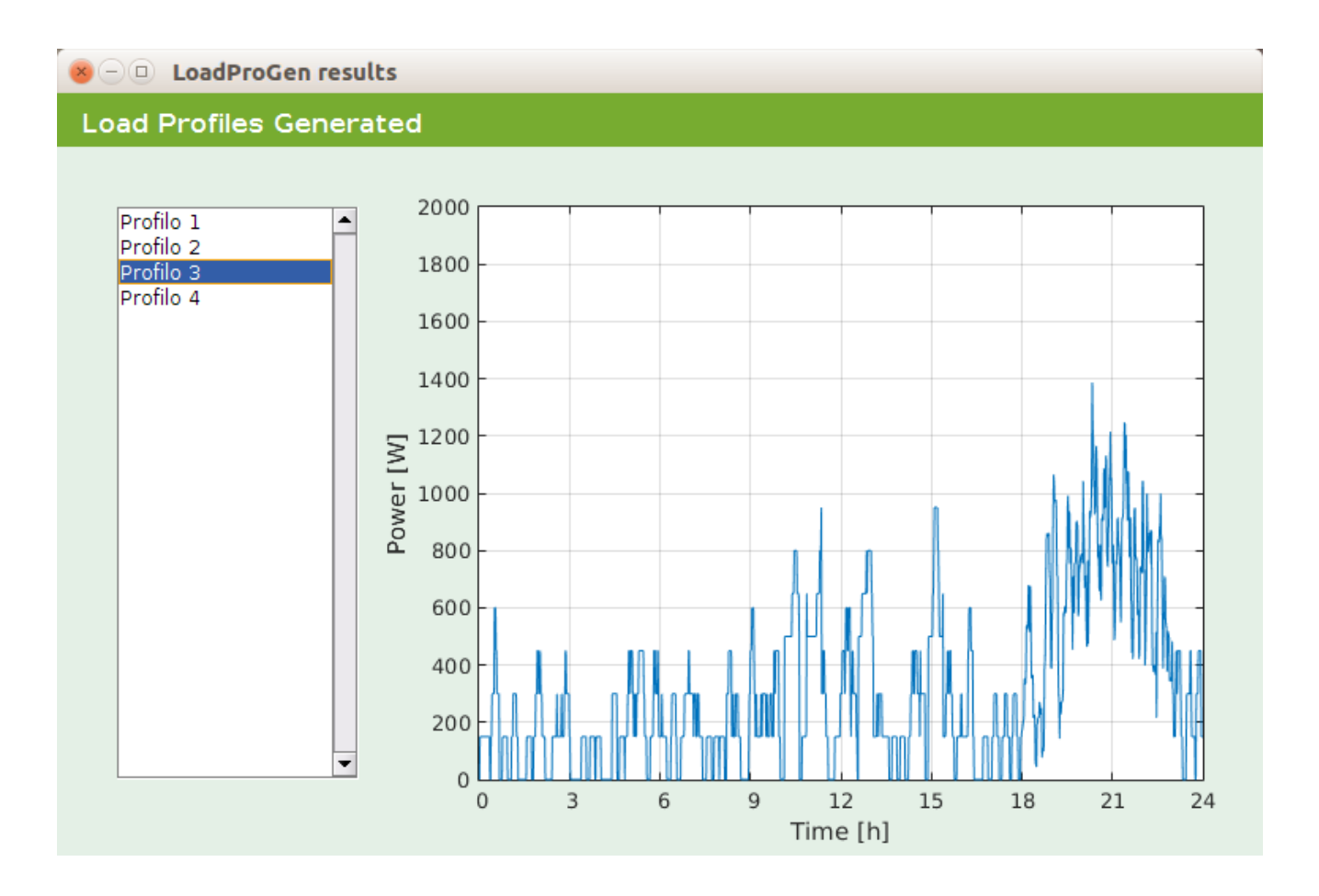

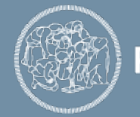